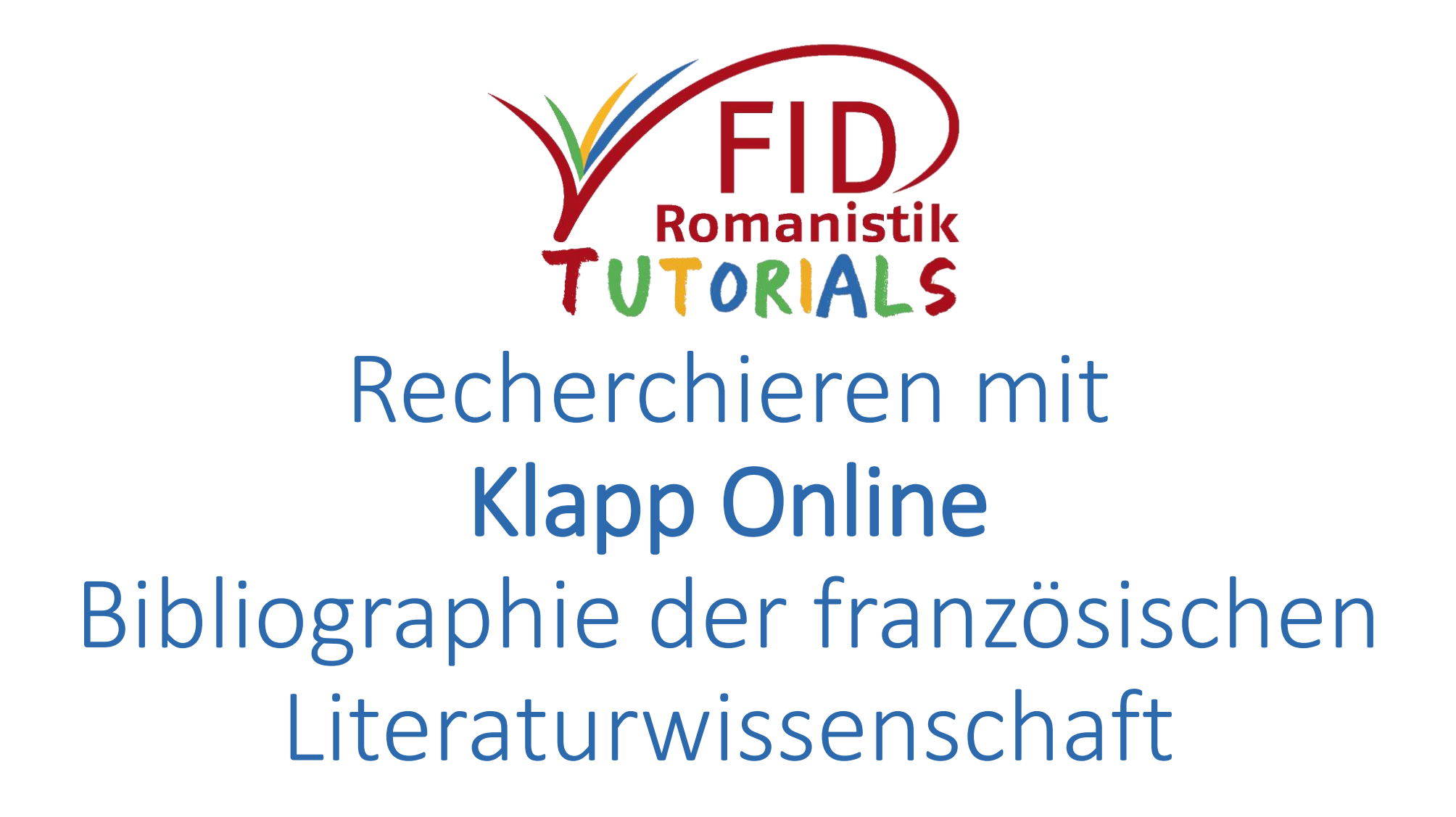

PP-ONLINE bibi LIOGRAPHIE DER FRANZÖS.

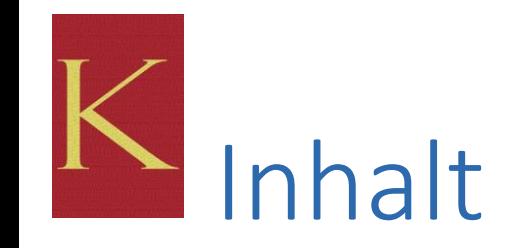

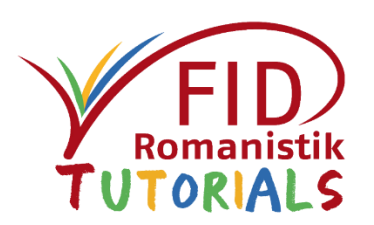

### **[Allgemeines](#page-2-0)**

- **[Sucheinstiege und Suchfunktionen](#page-4-0)**
- [Anzeige von Suchergebnissen](#page-25-0)
- [Verfügbarkeitsprüfung](#page-37-0)
- **[Export von Suchergebnissen](#page-47-0)**
- [Hilfeseiten](#page-56-0)

Zurück zum Inhaltsverzeichnis

<span id="page-2-0"></span>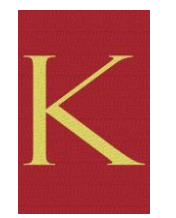

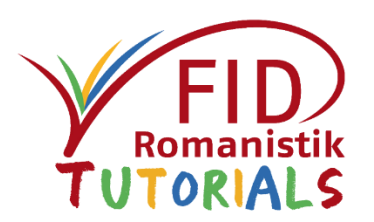

### **Allgemeines**

- Sucheinstiege und Suchfunktionen
- Anzeige von Suchergebnissen
- Verfügbarkeitsprüfung
- **Export von Suchergebnissen**
- Hilfeseiten

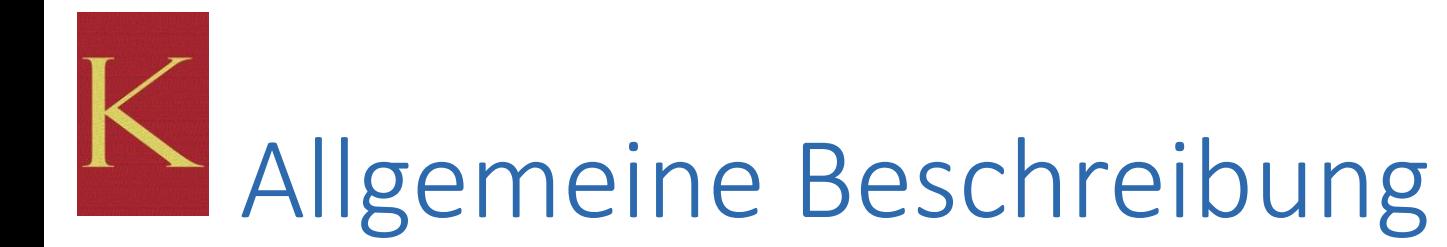

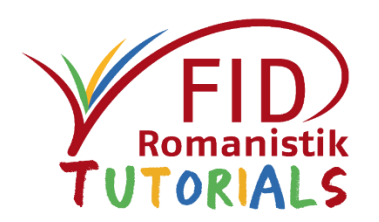

- **Bearbeiterin und Herausgeberin: Astrid Klapp-Lehrmann**
- **Verlag:** Klostermann
- **Inhalt:** bibliographische Angaben von Monographien, Sammelwerken, Aufsätzen und Rezensionen zur französischen Literaturwissenschaft
- **Berichtszeit**: 1956 ff.
- **Erscheinungsweise** 
	- in gedruckter Form seit Berichtsjahr 1956.
	- Online Datenbank seit 2011 mit den Berichtsjahren 1991ff. Über Klapp-Online werden auch die retrodigitalisierten Berichtsjahre 1956–1990 als durchsuchbare PDF zugänglich gemacht.
- **Erscheinungsweise**: jährlich
- **Umfang (2020)**: 112.352 Aufsätze aus Sammelbänden, 176.575 Aufsätze aus Zeitschriften, 105.354 Monographien und Rezensionen, 1.420 ausgewertete Zeitschriften
- **Mehrsprachige Oberfläche**: Deutsch, Französisch, Englisch (Suche, Hilfetexte, Titelanzeige), Schlagwörter und Systematik ausschließlich Französisch
- **Charakterisierung:** umfangreiche, kommentierte Bibliographie, welche die Sparte der französischen Literaturwissenschaft in hohem Maße abdeckt

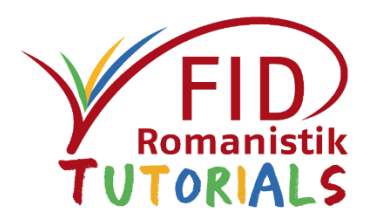

- **Allgemeines**
- Sucheinstiege und Suchfunktionen
	- [Einfache Suche](#page-5-0)
	- **[Erweiterte / kombinierte Suche](#page-8-0)**
	- **Spezifische Suchoptionen**
	- **Filtematische Suche über Schlagwörter**
	- **[Systematischer Sucheinstieg](#page-20-0)**
- Anzeige von Suchergebnissen
- Verfügbarkeitsprüfung
- **Export von Suchergebnissen**
- **Hilfeseiten**

<span id="page-4-0"></span>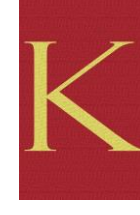

<span id="page-5-0"></span>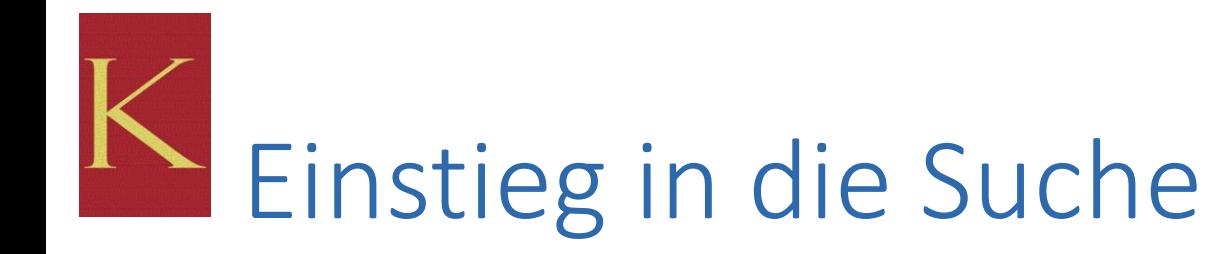

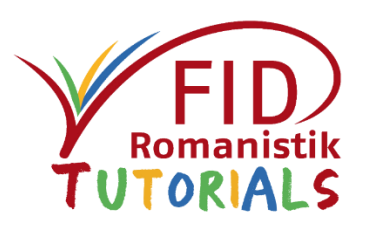

### KLAPP-ONLINE BIBLIOGRAPHIE DER FRANZÖSISCHEN LITERATURWISSENSCHAFT

Verbesserungsvorschläge? Suggestions for improvement? Suggestions d'amélioration ?

Feedback

Suche starten **Bezugsbedingung** 

Über Klapp-Online

Willkommen auf der Seite des Klapp-Online,

der Online-Version des "Klapp", der Bibliographie der französischen Literaturwissenschaft

Die Bibliographie wird von Astrid Klapp-Lehrmann bearbeitet und herausgegeben.

### Öffnet Einfache Suche und Menü mit weiteren Sucheinstiegen

Alexiusileg dis neute veroitentiicht worden ist. Und zwar nicht nur zur Literatur in Frankreich, sondern auch in Kanada, in Afrika, Madagaskar, Amerika, Louisiana. Zum Gebrauch dringend empfohlen!

- Michael Nerlich

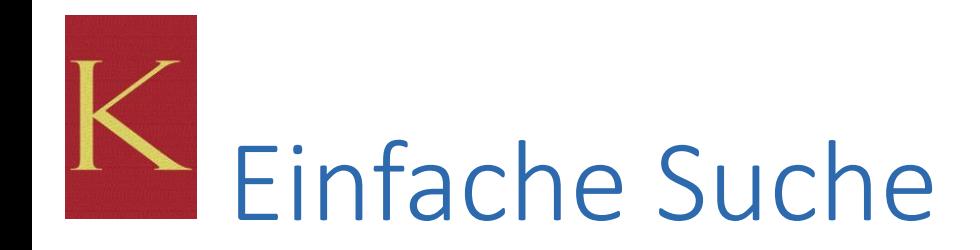

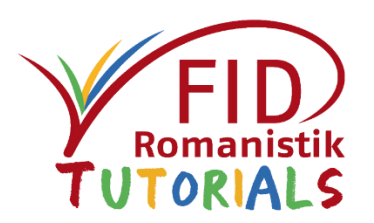

- Einzeiliger Suchschlitz
- Voreingestellt ist die Freitextsuche. Dabei wird das Suchwort feldübergreifend gesucht und bezieht sich gleichzeitig auf
	- **Stichwörter im Titel**
	- **Stichwörter im Rezensionsartikel**
	- **Stichwörter in der Anmerkung**
	- Verfasser
	- **Herausgeber**
	- **Schlagworte und behandelte Autoren.**
- Vorteil der einzeiligen Freitextsuche: Sie ist unkompliziert und liefert i.d.R. viele Treffer.
- Nachteil: Sie ist u.U. zu unspezifisch.
- Alternativ kann eine spezifische Suchkategorie (Titel, Verfasser, Schlagwort oder behandelte Person) ausgewählt werden.

### KLAPP-ONLINE BIBLIOGRAPHIE DER FRANZÖSISCHEN LITERATURWISSENSCHAFT

Verbesserungsvorschläge? Suggestions for improvement? Suggestions d'amélioration ?

 $F$ eedback

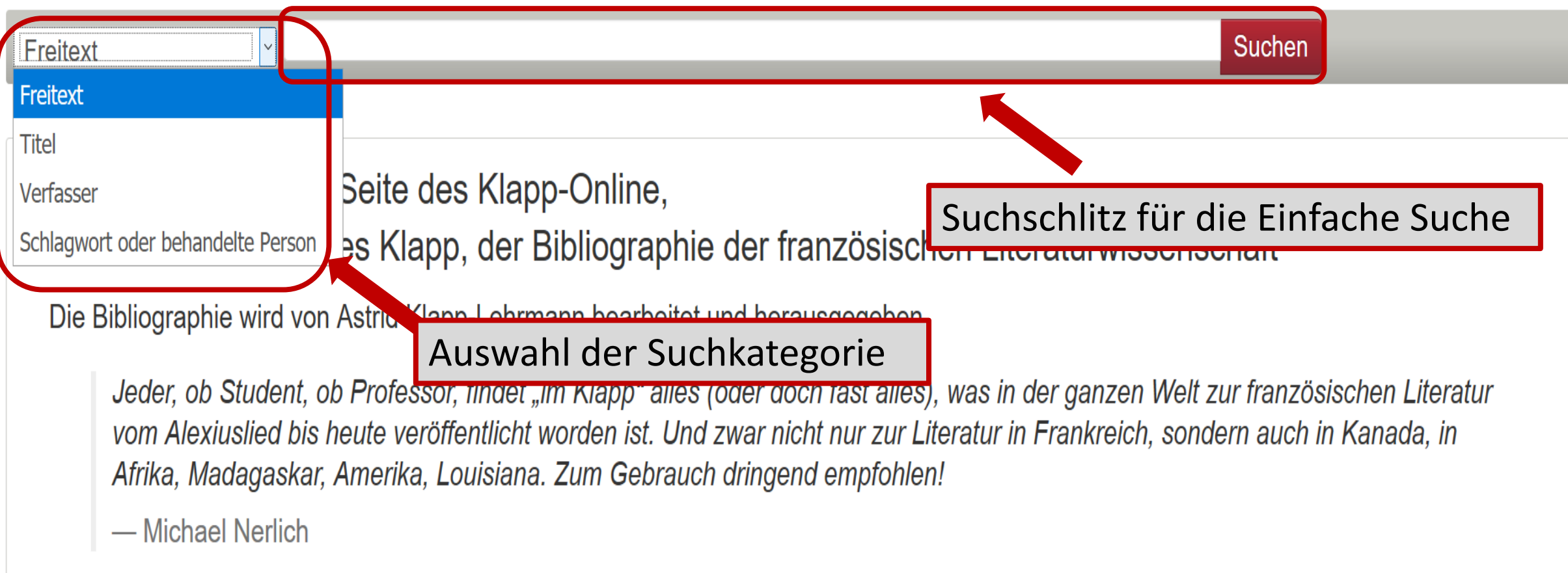

<span id="page-8-0"></span>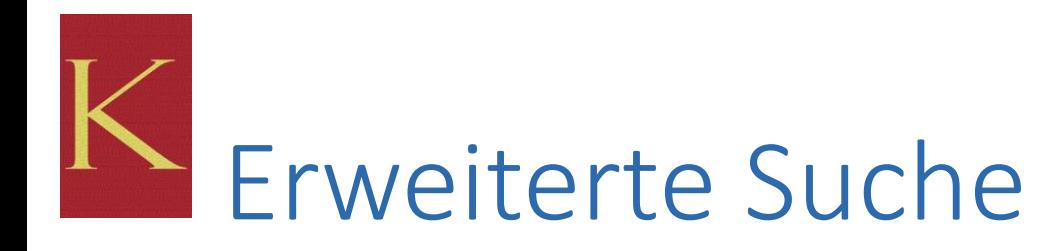

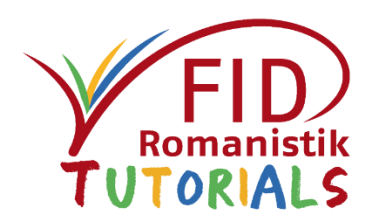

### **Kombinierte Suche** über mehrere Suchfelder

### **Verknüpfungsmöglichkeit**: **UND**

- findet Titel, in denen alle eingegebenen Suchbegriffe vorkommen (Schnittmenge, verkleinert die Treffermenge)
- ≽gilt sowohl für Suchbegriffe, die in verschiedene Felder eingegeben werden, als auch für mehrere Suchbegriffe innerhalb eine Suchfeldes
- $\triangleright$ Innerhalb eines Feldes sind weitere Verknüpfungen möglich (s. "Spezifische Suchoptionen")

### **Suchkategorien:**

- **Freitext,**
- $\blacksquare$  Titel,
- **Verfasser,**
- **Schlagwort oder behandelte Person.**

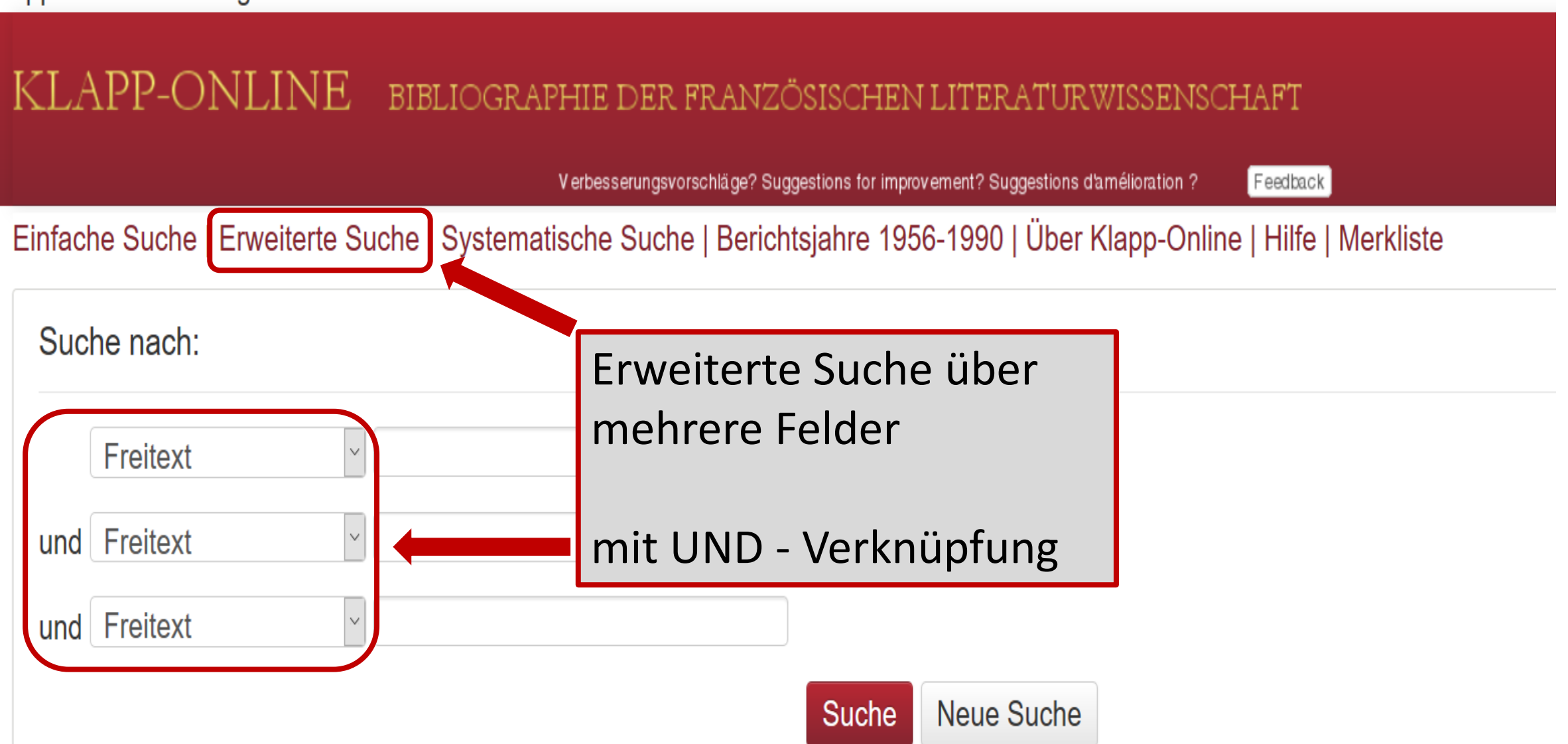

Klapp Online - Katalog > Erweiterte Suche

### KLAPP-ONLINE BIBLIOGRAPHIE DER FRANZÖSISCHEN LITERATURWISSENSCHAFT

Verbesserungsvorschläge? Suggestions for improvement? Suggestions d'amélioration ?

 $F$ eedback

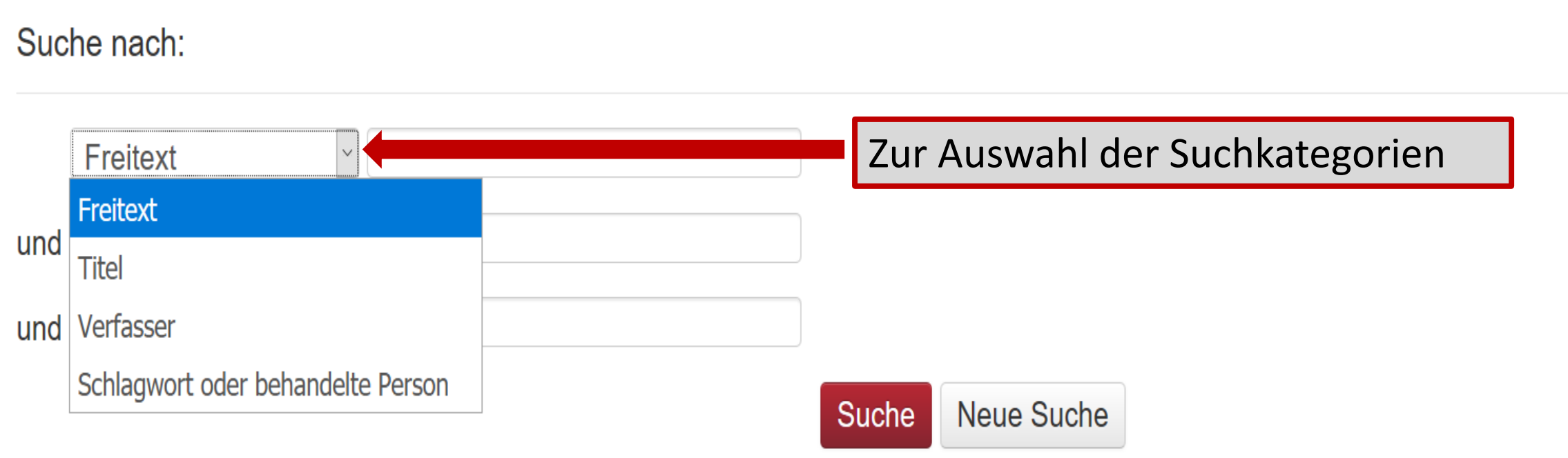

<span id="page-11-0"></span>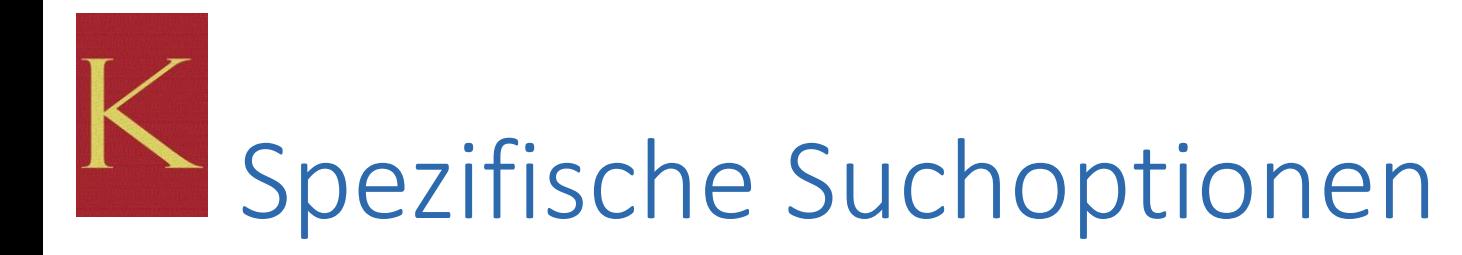

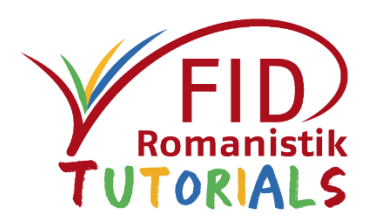

- Erweiterte **Kombinationsmöglichkeiten**
- Nachträgliche **Filtermöglichkeit** ("Suchergebnisse filtern") nach Verfasser, Serie/Reihe, Themen
- **Trunkiermöglichkeit**
- **Thematische Suche** über Schlagwort

## Erweiterte Kombinationsmöglichkeiten

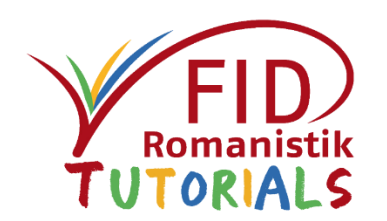

Innerhalb der einzelnen Felder können sowohl in der Einfachen als auch in der Erweiterten Suche mehrere Suchbegriffe mit den Boole'schen Operatoren AND, OR, NOT verknüpft werden.

- AND: findet Titel, in denen alle eingegebenen Suchbegriffe vorkommen (Schnittmenge, verkleinert die Treffermenge) (Anm.: Unverbunden nebeneinander stehende Suchbegriffe werden automatisch mit AND verknüpft)
- OR: findet Titel, in denen mindestens einer der eingegebenen Suchbegriffe vorkommt (vergrößert die Treffermenge)
- NOT: findet Titel, in denen der nachfolgend eingegebene Suchbegriff nicht vorkommt

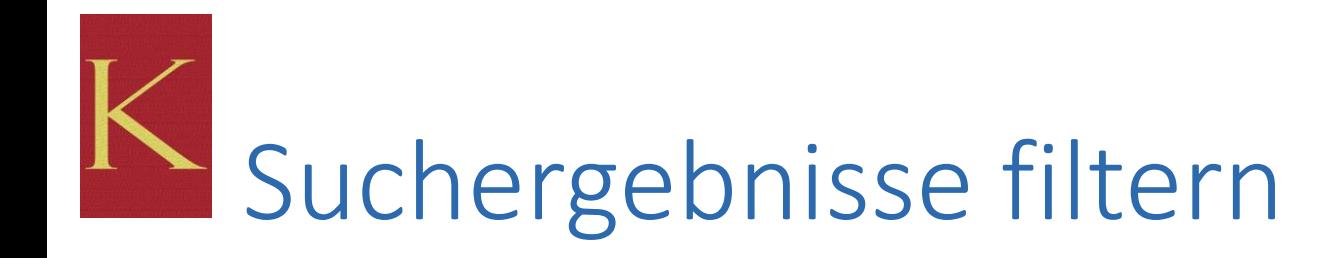

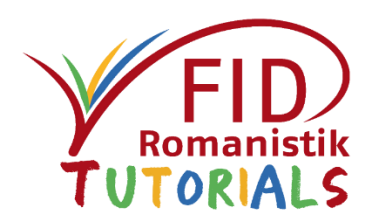

Die gefundenen Treffer können unter "Suche verfeinern" auf der linken Seite optional eingeschränkt werden nach

- **Verfasser,**
- Serie/Reihe und
- **Themen.**

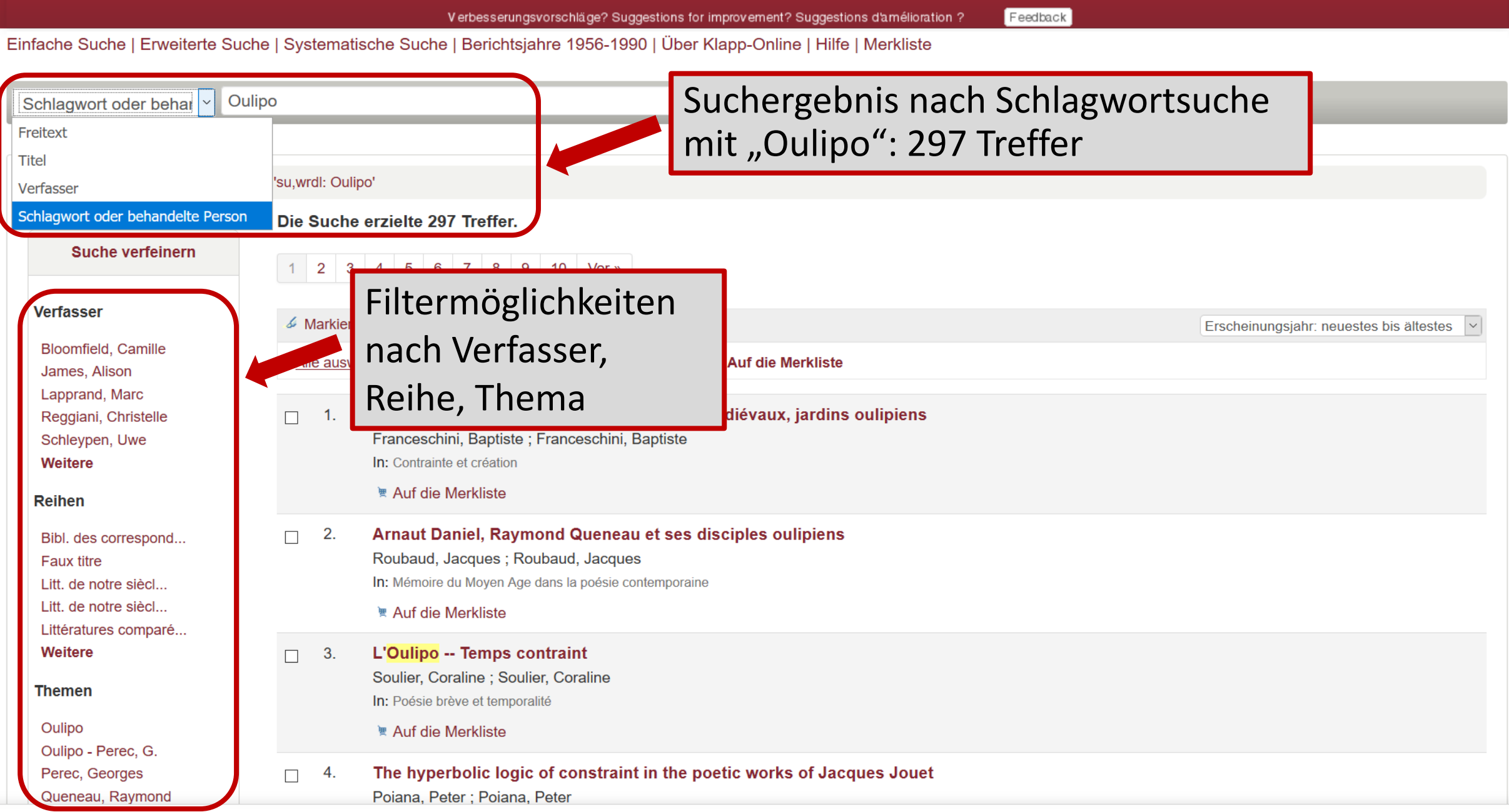

↑

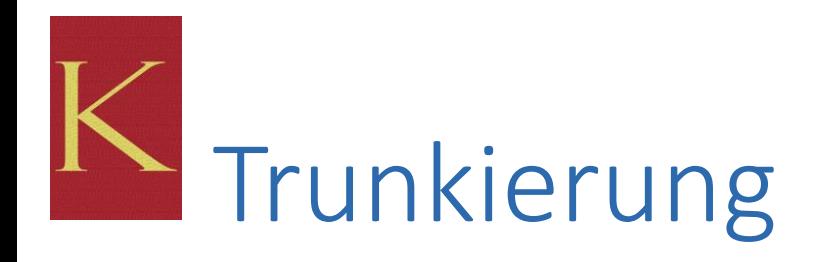

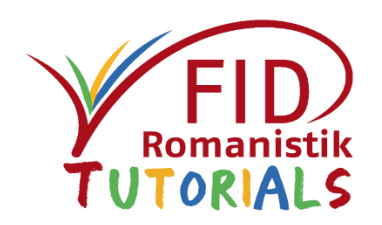

- Trunkierung: Abschneiden eines Wortes durch ein Jokerzeichen (Wildcard)
- \* ersetzt beliebig viele Zeichen
- Dies ermöglicht es, nach einem Wortstamm mit all seinen möglichen Endungen zu suchen. Auf diese Weise können beispielsweise auch Singular- und Pluralformen gleichzeitig berücksichtigt werden. Beispiel: francophon\* Ergebnis: francophone, francophonie, francophones etc.
- Auch eine Linkstrunkierung ist möglich: Beispiel: \*moderne Ergebnis: moderne, antimoderne, postmoderne etc.

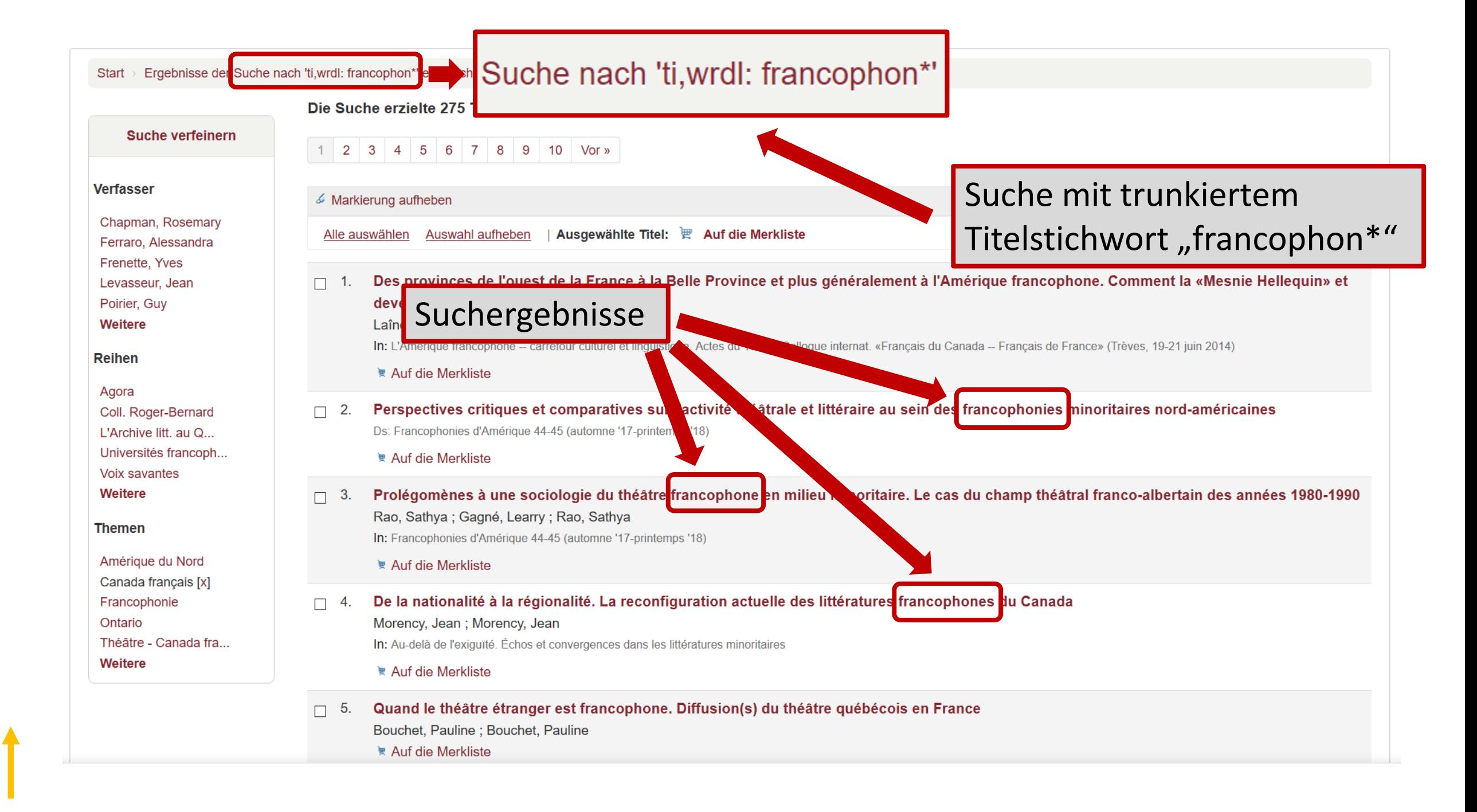

# <span id="page-17-0"></span>Thematische Suche über Schlagwörter

![](_page_17_Picture_1.jpeg)

- Eine gezielte thematische Suche ist im Rahmen der Einfachen und der Erweiterten Suche v.a. über die Kategorie "Schlagwort oder behandelte Person" möglich.
- Durchsucht werden dabei die für die erfassten Titel vergebenen Schlagwörter.
- Die Schlagwörter sind in französischer Sprache.

![](_page_17_Picture_5.jpeg)

![](_page_18_Picture_0.jpeg)

![](_page_18_Picture_1.jpeg)

Klapp Online - Katalog > Erweiterte Suche

KLAPP-ONLINE BIBLIOGRAPHIE DER FRANZÖSISCHEN LITERATURWISSENSCHAFT

Verbesserungsvorschläge? Suggestions for improvement? Suggestions d'amélioration ?

Feedback

![](_page_18_Picture_21.jpeg)

![](_page_19_Picture_18.jpeg)

 $\blacklozenge$ 

<span id="page-20-0"></span>![](_page_20_Picture_0.jpeg)

![](_page_20_Picture_1.jpeg)

- Der systematische Sucheinstieg erlaubt es, thematische Teilgebiete eines Faches zu durchstöbern (sog. "Browsen").
- Aufklappen der Fachsystematik
	- Anklickbare Bezeichnung (rot): weitere Feingliederung vorhanden
	- Nicht verlinkte Bezeichnung (schwarz): Ende der Systematik erreicht
- Ein Klick auf den Pfeil neben der jeweiligen Klassenbezeichnung findet alle Titel, die dem entsprechenden Themengebiet zugeordnet sind.

![](_page_21_Picture_0.jpeg)

![](_page_21_Picture_1.jpeg)

![](_page_21_Figure_2.jpeg)

![](_page_22_Picture_0.jpeg)

![](_page_22_Picture_1.jpeg)

Beispiel:

■ Literatur zu französischen Erzählungen des 19. Jahrhunderts

Navigation in der Systematik: Dix-neuvième siècle  $\rightarrow$  Prose  $\rightarrow$  Conte

#### KLAPP-ONLINE BIBLIOGRAPHIE DER FRANZÖSISCHEN LITERATURWISSENSCHAFT

![](_page_23_Picture_4.jpeg)

![](_page_24_Picture_11.jpeg)

<span id="page-25-0"></span>![](_page_25_Picture_0.jpeg)

![](_page_25_Picture_1.jpeg)

- **Allgemeines**
- Sucheinstiege und Suchfunktionen
- Anzeige von Suchergebnissen
	- **Trefferliste**
	- **Detailanzeige**
- Verfügbarkeitsprüfung
- **Export von Suchergebnissen**
- Hilfeseiten

![](_page_25_Picture_10.jpeg)

![](_page_26_Picture_0.jpeg)

![](_page_26_Picture_1.jpeg)

- Angezeigt werden 20 Treffer pro Seite.
- Sortiermöglichkeiten der Treffermenge nach
	- Verfasser aufsteigend und absteigend
	- Erscheinungsjahr absteigend (voreingestellt) und aufsteigend
- Nach einer einfachen oder einer erweiterten Suche sind die Suchbegriffe in der Trefferliste gelb markiert. Diese Markierung lässt sich optional aufheben.
- Möglichkeit, Titel auszuwählen und in einer Merkliste zu speichern

![](_page_26_Picture_8.jpeg)

![](_page_27_Picture_0.jpeg)

╋

![](_page_27_Picture_1.jpeg)

![](_page_27_Picture_18.jpeg)

#### **KLAPP-ONLINE** BIBLIOGRAPHIE DER FRANZÖSISCHEN LITERATURWISSENSCHAFT

Verbesserungsvorschläge? Suggestions for improvement? Suggestions d'amélioration ?

Feedback

![](_page_28_Figure_4.jpeg)

![](_page_29_Picture_0.jpeg)

![](_page_29_Picture_1.jpeg)

### ■ Enthält :

- ausführliche formale Beschreibung
- gegebenenfalls Anmerkungen
- **Systemstelle der Klapp-Systematik**
- die jeweils vergebenen französischen Schlagwörter
- Hinweise auf Rezensionen (wenn diese in der Datenbank enthalten sind, kann man über einen Link "Zum Werk und allen Rezensionen" direkt eine Suche danach auslösen)
- bei Sammelbänden: Link zu enthaltenen Aufsätzen
- bei Aufsätzen aus einem Sammelband: Link zum Gesamttitel
- Hinweise auf enthaltene Abstracts

#### KLAPP-ONLINE BIBLIOGRAPHIE DER FRANZÖSISCHEN LITERATURWISSENSCHAFT

Verbesserungsvorschläge? Suggestions for improvement? Suggestions d'amélioration ?

Feedback

![](_page_30_Picture_13.jpeg)

#### KLAPP-ONLINE BIBLIOGRAPHIE DER FRANZÖSISCHEN LITERATURWISSENSCHAFT

Verbesserungsvorschläge? Suggestions for improvement? Suggestions d'amélioration ?

Feedback

![](_page_31_Figure_4.jpeg)

![](_page_32_Picture_12.jpeg)

↑

#### KLAPP-ONLINE BIBLIOGRAPHIE DER FRANZÖSISCHEN LITERATURWISSENSCHAFT

Verbesserungsvorschläge? Suggestions for improvement? Suggestions d'amélioration ?

Feedback

![](_page_33_Picture_14.jpeg)

![](_page_33_Picture_15.jpeg)

![](_page_34_Picture_18.jpeg)

![](_page_35_Picture_0.jpeg)

![](_page_35_Picture_1.jpeg)

Am rechten Rand der Einzeltrefferanzeige werden verschiedene Optionen angeboten:

- **EXURISCHENSPEICHERN IN EINER Merkliste**
- **Drucken**
- Download in verschiedenen Formaten (s. Exportmöglichkeiten)
- Hervorhebung der Suchbegriffe an- und ausschalten
- Unter "Weitere Suchen" Übergabe der Suche an den WorldCat oder an den Karlsruher Virtuellen Katalog (KVK) (s. Verfügbarkeitsprüfung)

Weitere Option am unteren Rand:

Angebot einer lokalen Verfügbarkeitsrecherche

### KLAPP-ONLINE BIBLIOGRAPHIE DER FRANZÖSISCHEN LITERATURWISSENSCHAFT

Verbesserungsvorschläge? Suggestions for improvement? Suggestions d'amélioration ?

 $F$ eedback

![](_page_36_Picture_14.jpeg)

<span id="page-37-0"></span>![](_page_37_Picture_0.jpeg)

![](_page_37_Picture_1.jpeg)

- **Allgemeines**
- Sucheinstiege und Suchfunktionen
- Anzeige von Suchergebnissen
- Verfügbarkeitsprüfung
- **Export von Suchergebnissen**
- Hilfeseiten

![](_page_38_Picture_0.jpeg)

![](_page_38_Picture_1.jpeg)

Eine Verfügbarkeitsprüfung wird auf mehreren Wegen angeboten:

- durch Übergabe der Titeldaten an einen lokalen Link-Resolver (individuelle Prüfung für die eigene Bibliothek)
- durch Übergabe der Titeldaten an den WorldCat
- durch Übergabe der Titeldaten an den Karlsruher Virtuellen Katalog
- bei elektronischen Ressourcen teilweise auch durch direkten Link zum Volltext.

![](_page_38_Picture_7.jpeg)

![](_page_39_Picture_0.jpeg)

## Link-Resolver

![](_page_39_Picture_2.jpeg)

- → individuelle Prüfung für die eigene Bibliothek
- Eine individuelle Verfügbarkeitsrecherche ist möglich, sofern die eigene Bibliothek über einen Link-Resolver verfügt und ihn in die Datenbank integriert hat.
- In diesem Fall erscheint in der Detailanzeige das Icon des lokalen Link-Resolvers.
- Durch einen Klick darauf wird lokal eine Verfügbarkeitsprüfung durchgeführt, d.h. es werden Informationen geliefert, ob der Titel in der eigenen Bibliothek vorhanden ist, als Volltext verfügbar ist oder per Fernleihe bestellt werden muss.
- Gegebenenfalls ist ein vorhandener elektronischer Volltext direkt aufrufbar.

#### KLAPP-ONLINE BIBLIOGRAPHIE DER FRANZÖSISCHEN LITERATURWISSENSCHAFT

Verbesserungsvorschläge? Suggestions for improvement? Suggestions d'amélioration ? Feedback

Einfache Suche | Erweiterte Suche | Systematische Suche | Berichtsjahre 1956-1990 | Über Klapp-Online | Hilfe | Merkliste

![](_page_40_Picture_53.jpeg)

Start → Details zu: L'idée de Renaissance à la Renaissance. Points de vue littéraires lorrains

#### L'idée de Renaissance à la Renaissance. Points de vue littéraires lorrains

**Millet, Olivier** 

In: AE LXIV, 1 ('14) Annales de l'Est. Nancy

Seiten: 171-185

Anmerkung: Rés. en fr. et en angl., p. 429.

Systemstelle(n): 3000 Seizième Siècle » 3210 Renaissance

Schlagwort(e): Lorraine - 16<sup>e</sup> siècle|Renaissance · Renaissance

Find It O ULB Bonn

 $1: 52 - 002363$ 

Lokale Verfügbarkeit einer Zeitschrift prüfen durch Übergabe an den Linkresolver der eigenen Bibliothek (hier Beispiel der ULB Bonn)

![](_page_41_Picture_0.jpeg)

![](_page_41_Picture_1.jpeg)

![](_page_41_Picture_19.jpeg)

![](_page_42_Picture_6.jpeg)

 $\blacklozenge$ 

#### KLAPP-ONLINE BIBLIOGRAPHIE DER FRANZÖSISCHEN LITERATURWISSENSCHAFT

Feedback Verbesserungsvorschläge? Suggestions for improvement? Suggestions d'amélioration ?

Einfache Suche | Erweiterte Suche | Systematische Suche | Berichtsjahre 1956-1990 | Über Klapp-Online | Hilfe | Merkliste

![](_page_43_Picture_46.jpeg)

Schlagwort(e): Duras, Marguerite (Marguerite Donadieu) · Autobiographie -- Duras, M. |Cather, Willa - Cather, Willa -- Duras, M. |autobiographie

Rezension(en): FSt LXXIII ('19) Verfügbarkeit einer Monographie in **Zum Werk und allen Rez** deutschen Bibliotheken prüfen über Find It G ULB Bonn eine Suchanfrage im Karlsruher Virtuellen Katalog R: 57-010050

 $\pm 11$ 

Weitere Suchen<sup>\*</sup> Suche nach diesem Titel in: Other Libraries (WorldCat) Karlsruhe Virtual Catalog (KVK)

![](_page_44_Picture_0.jpeg)

#### **Т-ВІВНЮТНЕ**

#### ← Neue Suche

KOB<sup>®</sup> Treffer i

Cooper,

SWB

#### BVB - BibliotheksVerbund Bayern Solr-Zugang

Treffer insgesamt: 1 / Benötigte Zeit: 0.231 Sekunden

Aesthetics, values and autobiography in the works of Willa Cather and Marguerite Duras ; Peter Lang / Cooper, Erna / 2018

#### Deutsche Nationalbibliothek

Treffer insgesamt: 1 / Benötigte Zeit: 0.190 Sekunden

![](_page_44_Picture_95.jpeg)

Treffer i

Aesthetics, values and autobiography in the works of \ Cather and Marguerite Duras / Cooper, Erna. - Oxford , Bern : Peter

Verbundkatalog GBV Treffer insgesamt: 1 / Benötigte Zeit: 0.658 Sek ne Works of Willa Cather and Marquerite Duras / Cooper, Erna. - 1st, New ed. - Oxfor Aesthetics, Values and Autobiograph Publishers, 2018

HBZ, NRW-Verbundkatalog

Treffer insgesamt: 1 / Benötigte Zeit: 1.031 Sekunden

Aesthetics, values and autobiography in the works of Willa Cather and Marguerite Duras / Erna Cooper Cooper, Erna [Verfasser] - 2018

#### Verbundkatalog HeBIS, Hessen

Treffer insgesamt: 1 / Benötigte Zeit: 1.992 Sekunden

Aesthetics, Values and Autobiography in the Works of Willa Cather and Marguerite Duras / / Cooper, Erna. - 1st, New ed. - Oxfo

Über den Karlsruher Virtuellen Katalog werden die deutschen Verbundkataloge, der Katalog der DNB und der Staatsbibliothek zu Berlin abgefragt. Durch einen Klick auf den Treffer im jeweiligen Verbund gelangt man zu den Besitzangaben.

![](_page_44_Picture_19.jpeg)

![](_page_45_Picture_14.jpeg)

 $\blacklozenge$ 

![](_page_46_Picture_0.jpeg)

![](_page_46_Picture_1.jpeg)

#### **KLAPP-ONLINE** BIBLIOGRAPHIE DER FRANZÖSISCHEN LITERATURWISSENSCHAFT Verbesserungsvorschläge? Suggestions for improvement? Suggestions d'amélioration ? Feedback Einfache Suche | Erweiterte Suche | Systematische Suche | Berichtsjahre 1956-1990 | Über Klapp-Online | Hilfe | Merkliste  $\sim$ Suchen Freitext Start > Details zu: Bibliothèques des humanistes français Bibliothèques des humanistes français <sup>谭</sup> Auf die Merkliste Herausgeber: s.l.dir. de François Rouget <sup>8</sup> Drucken Ort/Verlag, Erscheinungsjahr: Ds: Arts et Savoirs 10 ('18) Speichern<sup>\*</sup> Seiten: [en ligne] **■** Hervorheben Link zum VolltextAnmerkung: https://doi.org/10.4000/aes.1235 **Weitere Suchen Y** Systemstelle(n): 3000 Seizième Siècle » 3200 Généralités, Histoire des idées » 3220 Humanisme Schlagwort(e): Humanisme · Bibliothèques -- 16<sup>e</sup> siècle

Rezension(en): StF LXIII ('19) 342 / Cattaneo, Giammario.

<span id="page-47-0"></span>![](_page_47_Picture_0.jpeg)

![](_page_47_Picture_1.jpeg)

- **Allgemeines**
- Sucheinstiege und Suchfunktionen
- Anzeige von Suchergebnissen
- Verfügbarkeitsprüfung
- **Export von Suchergebnissen**
- Hilfeseiten

![](_page_48_Picture_0.jpeg)

![](_page_48_Picture_1.jpeg)

Exportiert werden können

- Einzeltreffer (aus der Detailanzeige heraus)
- Trefferlisten über zuvor angelegte Merklisten

Exportmöglichkeiten:

- Ausdrucken
- "Speichern" = Download
	- Speicherformate beim Einzeltreffer: BibTeX, MARCXML, MODS (XML), RIS (Citavi, RefWorks, Zotero…), MARC (Unicode/UTF-8)
	- Speicherformate für Merklisten: RIS, MARC, ISBD, Text

![](_page_49_Picture_0.jpeg)

![](_page_49_Picture_1.jpeg)

#### KLAPP-ONLINE BIBLIOGRAPHIE DER FRANZÖSISCHEN LITERATURWISSENSCHAFT

Verbesserungsvorschläge? Suggestions for improvement? Suggestions d'amélioration ?

Einfache Suche | Erweiterte Suche | Systematische Suche | Berichtsjahre 1956-1990 | Über Klapp-Online | Hilfe | Merkliste

![](_page_49_Figure_5.jpeg)

Feedback

Find It G ULB Bonn

![](_page_50_Picture_0.jpeg)

![](_page_50_Picture_1.jpeg)

- Der Export erfolgt über zuvor angelegte Merklisten.
- Für den Druck der Titellisten kann zwischen einer Kurzanzeige (mit rudimentären Titelangaben) und einer Langanzeige (mit ausführlicheren Titelangaben) gewählt werden.
- Zum Download der Titellisten stehen mehrere Formate zur Verfügung: RIS, MARC, ISBD, Text.

![](_page_50_Picture_5.jpeg)

![](_page_51_Picture_0.jpeg)

![](_page_51_Picture_1.jpeg)

![](_page_51_Picture_23.jpeg)

![](_page_52_Picture_0.jpeg)

![](_page_52_Picture_1.jpeg)

#### **Ihr Korb Standort Titel Verfasser** Jahr (Status) Zwischen Genres und Medien. Formen moderner Prosa in Frankreich = Entre genres et médias. Formes de la prose moderne en France Marqueurs de reformulation. Exploration outillée et contrastive dans deux corpus narratifs Magri, Véronique Les Contes du «Matin» Reformulation et dialogisme dans le récit de voyage Magri-Mourgues, Véronique Du document de genèse à la genèse d'un genre. Le carnet d'écrivain dans la littérature française du XX% siècle Hébert, Sophie Quand le siècle se définit par sa fin. Le «monde d'hier» dans les écrits intimes français et allemands (1890-1920) Palacio, Marie-France de Die Zeiten ändern sich. Zur Verwendung des «imparfait» in narrativen Kontexten Schrott, Angela Francia y francófonos. Ampliando el campo de la lengua Monmany, Mercedes The narrative turn in fiction and theory. The crisis and return of storytelling from Robbe-Grillet to Tournier Meretoja, Hanna 2014 The narrative turn in fiction and theory. The crisis and return of storytelling from Robbe-Grillet to Tournier. Ldn; N.Y Meretoja, Hanna 2014 La subjectivité comme vérité. Réflexions sur l'essai biographique Vigneault, Robert 2013 Les Sagas dans les littératures francophones et lusophones au XX% siècle 2013 A legacy of shame. French narratives of war and occupation Kitchen, Ruth 2013

## K Ansicht: Druckexport Detailanzeige Aufsatzsammlung

![](_page_53_Picture_1.jpeg)

![](_page_53_Picture_13.jpeg)

**Standort(e) (Status)** 

![](_page_54_Picture_0.jpeg)

![](_page_54_Picture_1.jpeg)

![](_page_54_Figure_2.jpeg)

![](_page_55_Picture_0.jpeg)

![](_page_55_Picture_1.jpeg)

Einl. und theoretische Vorbemerkungen von Nanette Rißler-Pipka und Christof Schöch, Rißler-Pipka, Nanette, Schöch, Christof: Zwischen Genres und Medien. Formen moderner Prosa in Frankreich = Entre genres et médias. Formes de la prose moderne en France. Ds: PhiN-Beiheft 16 ('19), 125 p.

Magri, Véronique, Magrif-Mourques), Véronique: Marqueurs de reformulation. Exploration outillée et contrastive dans deux corpus narratifs. In: Langages 212 (déc '18), 35-50.

Baudou, Jacques, Buard, Jean-Luc, choisis et prés. p. Jean-Luc Buard (sur une idée de Jacques Baudou): Les Contes du «Matin» In: Le Rocambole 83-84 (été-automne '18). 341-352.

Magri-Mourgues, Véronique: Reformulation et dialogisme dans le récit de voyage. In: Échos des voix, échos des textes. Mélanges en l'honneur de Béatrice Périgot. p. 467-482.

Hébert, Sophie: Du document de genèse à la genèse d'un genre. Le carnet d'écrivain dans la littérature française du XX<sup>e</sup> siècle. In: Genesis 43 ('16). 209-224.

Palacio, Marie-France de: Quand le siècle se définit par sa fin. Le «monde d'hier» dans les écrits intimes français et allemands (1890-1920) In: Siècles en correspondance(s). Correspondances et siècles littéraires. Actes du séminaire 2012. p. 65-95.

Schrott, Angela: Die Zeiten ändern sich. Zur Verwendung des «imparfait» in narrativen Kontexten. In: RJb LXII ('11), Romanistisches Jahrbuch. Berlin; New York. 137-164.

Monmany, Mercedes, Colinas, Antonio: Francia y francófonos. Ampliando el campo de la lengua. In: M. Monmany, Por las fronteras de Europa. Un viaje por la narrativa de los siglos XX y XXI / prologo de Claudio Magris (Barcelona: Galaxia Gutenberg '15). 873-1016. Serie Ensayos.

Meretoja, Hanna: The narrative turn in fiction and theory. The crisis and return of storytelling from Robbe-Grillet to Tournier. Ldn; N.Y.: Palgrave Macmillan 2014. XVIII, 282 p. Palgrave studies in modern European literature.

Meretoja, Hanna, Sullivan, Charles R.: The narrative turn in fiction and theory. The crisis and return of storytelling from Robbe-Grillet to Tournier. Ldn; N.Y. 2014.

Vigneault, Robert: La subjectivité comme vérité. Réflexions sur l'essai biographique. In: Les Nouvelles écritures biographiques. La biographie d'écrivain dans ses reformulations contemporaines. 2013. p. 73-89.

Marc Quaghebeur (dir.), Bevilacqua, Elisabetta, De Nola, Jean-Paul, Huet, André, Kassab-Charfi, Samia, Quaghebeur, Marc: Les Sagas dans les littératures francophones et lusophones au XX<sup>e</sup> siècle. Bruxelles [et al.]: PIE-Lang 2013. 382 p. Documents pour l'histoire des Francophonies/Théorie 36.

Kitchen, Ruth, Kimyongür, Angela: A legacy of shame. French narratives of war and occupation. Oxford [et al.]: Lang 2013. 191 p.

<span id="page-56-0"></span>![](_page_56_Picture_0.jpeg)

![](_page_56_Picture_1.jpeg)

- **Allgemeines**
- Sucheinstiege und Suchfunktionen
- Anzeige von Suchergebnissen
- Verfügbarkeitsprüfung
- **Export von Suchergebnissen**
- Hilfeseiten

![](_page_57_Picture_0.jpeg)

![](_page_57_Picture_1.jpeg)

![](_page_57_Picture_19.jpeg)

![](_page_57_Picture_5.jpeg)

![](_page_58_Picture_0.jpeg)

![](_page_58_Picture_1.jpeg)

![](_page_58_Picture_12.jpeg)

![](_page_59_Picture_0.jpeg)

![](_page_59_Picture_1.jpeg)

## Viel Erfolg bei der Recherche mit Klapp-Online!

KLAPP-ONLINE BIBLIOGRAPHIE DER FRANZÖSI HEN LITERAT

![](_page_60_Picture_0.jpeg)

![](_page_60_Picture_1.jpeg)

Dieses Tutorial wurde erstellt vom Fachinformationsdienst Romanistik.

Kontaktmöglichkeiten:

![](_page_60_Picture_4.jpeg)

Aktuellste Version unter:<https://www.fid-romanistik.de/fid-tutorials/klapp-online/>

Dieses Werk ist lizenziert unter Creative Commons Namensnennung 4.0 International (CC BY).

![](_page_60_Picture_7.jpeg)